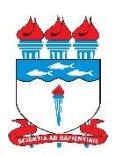

# UNIVERSIDADE FEDERAL DE ALAGOAS – UFAL CAMPUS SERTÃO ENGENHARIA DE PRODUÇÃO

Edson Victor Oliveira Barros

# **APLICAÇÃO DO PROBLEMA DO CAIXEIRO VIAJANTE NA ROTEIRIZAÇÃO DE ENTREGAS DE UMA FÁBRICA DE ALUMÍNIO DO ALTO SERTÃO ALAGOANO**

Delmiro Gouveia/AL 2023

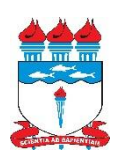

Edson Victor Oliveira Barros

# **APLICAÇÃO DO PROBLEMA DO CAIXEIRO VIAJANTE NA ROTEIRIZAÇÃO DE ENTREGAS DE UMA FÁBRICA DE ALUMÍNIO DO ALTO SERTÃO ALAGOANO**

Trabalho de Conclusão de Curso apresentado ao Curso de Engenharia de Produção da Universidade Federal de Alagoas – Campus Sertão para obtenção do título de Bacharel em Engenharia de Produção.

Orientador: Prof. Dr. Jonhatan Magno Norte da Silva

Delmiro Gouveia/AL 2023

## **Catalogação na fonte Universidade Federal de Alagoas Biblioteca do Campus Sertão Sede Delmiro Gouveia**

Bibliotecária responsável: Renata Oliveira de Souza – CRB-4/2209

B277a Barros, Edson Victor Oliveira

 Aplicação do problema do caixeiro viajante na roteirização de entregas de uma fábrica de alumínio do Alto Sertão alagoano / Ed son Victor Oliveira Barros. – 2023. 39 f. : il.

 Orientação: Jonhatan Magno Norte da Silva. Monografia (Engenharia de Produção) – Universidade Federal de Alagoas. Curso de Engenharia de Produção. Delmiro Gouveia, 2023.

1. Engenharia de produção. 2. Logística. 3. Transporte. 4. Pro blema do Caixeiro Viajante – PCV. 5. Pequena empresa. I. Silva, Jonhatan Magno Norte da. II. Título.

CDU: 658.286.4

Folha de aprovação

Edson Victor Oliveira Barros

# APLICAÇÃO DO PROBLEMA DO CAIXEIRO VIAJANTE NA ROTEIRIZAÇÃO DE ENTREGAS DE UMA FÁBRICA DE ALUMÍNIO DO ALTO SERTÃO ALAGOANO

Trabalho de Conclusão de Curso apresentado ao Curso de Engenharia de Produção da Universidade Federal de Alagoas – Campus Sertão para obtenção do título de Bacharel em Engenharia de Produção.

Banca Examinadora:

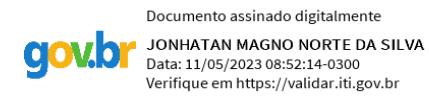

\_\_\_\_\_\_\_\_\_\_\_\_\_\_\_\_\_\_\_\_\_\_\_\_\_\_\_\_\_\_\_\_\_\_\_\_\_\_\_\_\_\_\_\_\_\_\_\_\_\_\_\_\_\_ Prof. Dr. Jonhatan Magno Norte da Silva – Campus do Sertão

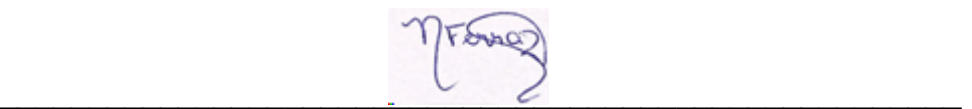

Prof. M.Sc Natália de Almeida Ferraz – Campus do Sertão

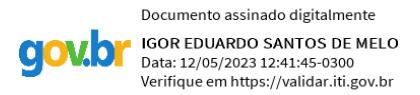

 $\mathcal{L}_\text{max}$  , and the contract of the contract of the contract of the contract of the contract of the contract of the contract of the contract of the contract of the contract of the contract of the contract of the contr Prof. M.Sc, Igor Eduardo Santos de Melo – PPGEP/UFRGS

#### **AGRADECIMENTOS**

Primeiramente, agradecer a Deus por ter me dado forças e discernimento nessa jornada durante o período de faculdade, no qual é preciso ter muita força de vontade e saber que momentos ruins chegam, mas são passageiros, e foi Ele que me fortaleceu nos momentos mais difíceis. Gratidão a Deus por me abençoar tanto e fazer chegar até aqui.

Quero agradecer também à minha família, que é minha base e meu porto seguro, por sempre me apoiarem e torcerem pelo meu sucesso, onde quer que seja. Em especial, aos meus pais Edson e Leila, que o maior presente que me deram foi a educação e o apoio para ir em busca dos meus sonhos e objetivos, sempre ensinando a fazer as coisas certas sem precisar fazer mal algum ou passar por cima de outras pessoas. À minha irmã Laise, pela preocupação em sempre me querer ver bem, sempre me aconselhando nos momentos difíceis, torcendo e apoiando para chegar até aqui. Ao meu irmão João Pedro, por todo apoio durante esse período, onde muitas vezes ia me levar e buscar na UFAL, sempre que precisei, e pela paciência em momentos de estresse durante essa jornada. Sem vocês eu não seria nada, e não tenho como mensurar o amor que tenho por vocês. Sou muito grato por tudo que fizeram pela realização desse meu sonho.

Agradeço também ao meu orientador e Prof. Dr. Jonhatan Magno, por todo ensinamento durante a faculdade, paciência e apoio na orientação do trabalho, que foram indispensáveis para a minha formação. A sua contribuição para mim e para o campus em geral é extraordinário, pois só quem está ali no dia a dia sabe o quanto o senhor se dedica pelo curso e o campus, sempre em busca de melhoria. O seu conhecimento é inspirador e motivador para que eu sempre busque me capacitar e melhorar cada dia mais, e me espelhar no seu profissionalismo. Gostaria de agradecer também a todos os professores com quem pude ter aula por todo conhecimento compartilhado. Vocês foram essenciais para minha formação.

Aos meus amigos Bruno Costa, Carlos Eduardo Araújo, Carlos Eduardo Ventura, Daniel Igor, João Marcos e Lucas Euller e Marcos Vinícius que durante esse período foram de extrema importância nos momentos mais difíceis, onde de forma direta e indireta me ajudaram a superar os dias ruins.

Gostaria de agradecer a Vetor Jr, incluindo todos os membros que ali passaram por essa experiência tão edificante e por todo conhecimento adquirido. Foram dois anos de muito aprendizado, luta e superação para conseguirmos nossos objetivos que irão ficar guardados pra sempre. Aos amigos que fiz e lá e na UFAL em geral, gratidão pelos momentos de estudo e descontração juntos, foram anos incríveis juntos compartilhando dessa experiência.

E à UFAL – Campus Sertão e todos seus servidores por todo suporte dado durante a graduação, mesmo em meio a tantas dificuldades, sempre fizeram de tudo para a universidade se manter ativa e em evolução. Ficam as lembranças dos momentos e experiencias incríveis que passei lá dentro, tanto bons e ruins, mas que serviram para o meu crescimento e formação. Muito obrigado a todos.

### **RESUMO**

O Problema do Caixeiro Viajante (PCV) é um importante aliado na construção de rotas e tomada de decisão gerenciais. Classificado como um problema clássico de otimização combinatória, sua aplicação e desenvolvimento de algoritmos eficientes de resolução é amplamente utilizado até os dias atuais. O presente estudo tem como objetivo explorar a aplicação do problema (PCV) no contexto de pequenas empresas, tomando como estudo de caso uma empresa do alto sertão alagoano. O modelo matemático foi implementado na linguagem Julia, utilizando-se a formulação Miller-Tucker-Zemlin para não formação de subrotas, e executado para cenários reais fornecidos pela empresa. Como resultado, o modelo matemático demonstrou a possibilidade de realizar rotas mais eficientes, comparado as atualmente executadas pela empresa, além de eficiência no processamento total requerido. Para a rota 1, o tempo de percurso, Km percorrida e o custo do combustível foram reduzidos em 32 minutos, 18,3 Km e 13,05 reais, respectivamente. Para a rota 2, o tempo de percurso, Km percorrida e o custo do combustível foram reduzidos em 1 hora, 34,9 Km e 24,89 reais, respectivamente. Entretanto, a abordagem apresentou limitações, sendo necessário um tempo de execução elevado para cenários com muitos clientes. Para estes casos, um planejamento antecipado consegue mitigar tal limitação e permitir o uso da ferramenta em qualquer cenário. Conclui-se que, o resultado pelo PCV com aplicação exata foi eficiente para as duas rotas analisadas, repercutindo em uma redução tempo, Km e custo relacionada as entregas.

**Palavra-chave:** Problema do Caixeiro Viajante. Estudo de Caso. Pequenas Empresas.

# **SUMÁRIO**

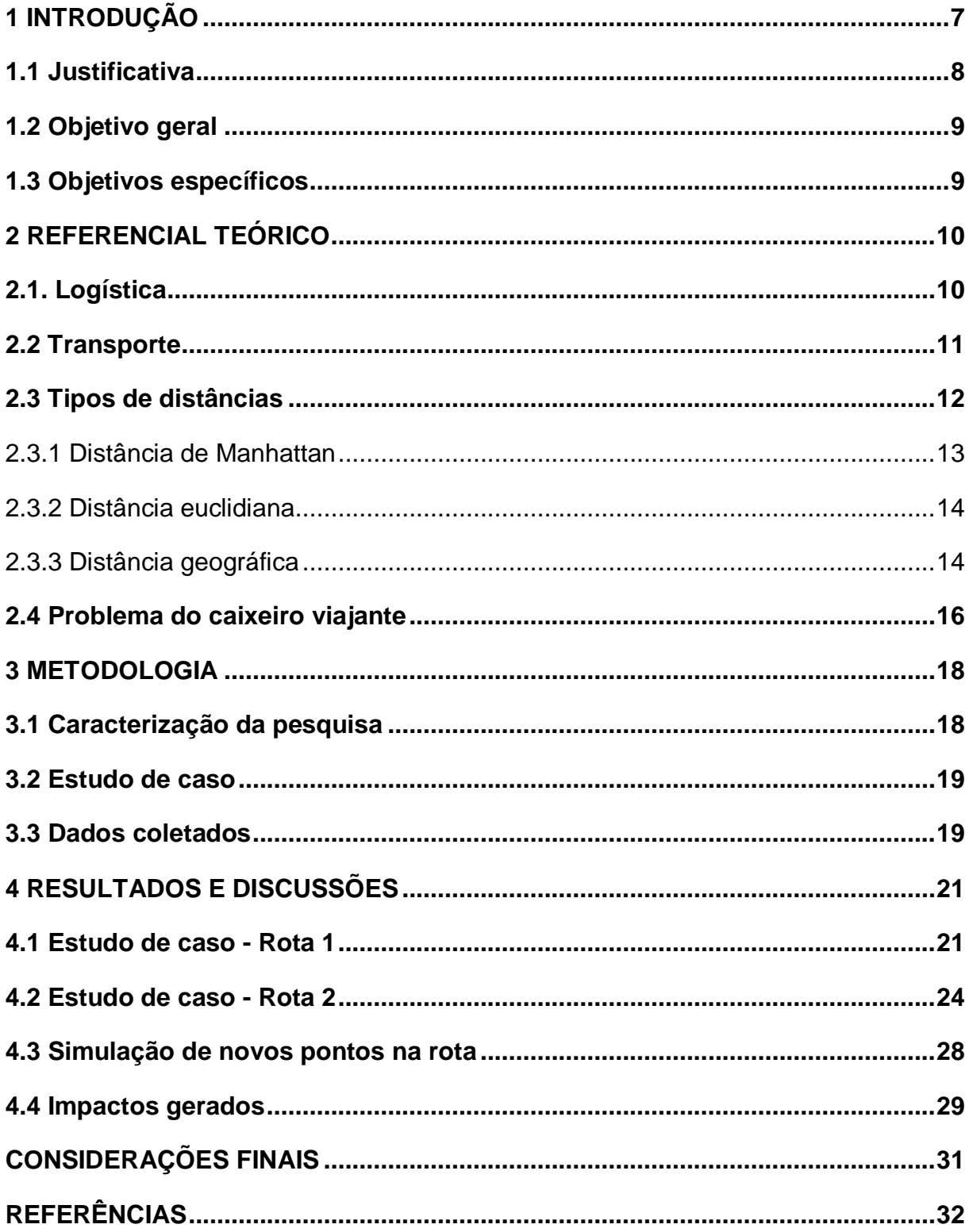

### **1 INTRODUÇÃO**

A logística está entre os processos mais antigos desempenhados nas empresas, no qual atua no auxílio das atividades que geram receita, impactando no lucro final. A importância das atividades logísticas para o funcionamento operacional desejado cresceu proporcionalmente ao aumento da competitividade do mercado, destacando-se atividades de estoque, transporte e armazenagem como indispensáveis para se manter presente frente a concorrência (MIRA, 2020).

Os processos de planejamento, monitoramento e tomada de decisão no âmbito da logística são de responsabilidade dos gestores, os quais possuem o desafio de atender a demanda e requisitos dos clientes em tempo apropriado. Nesse contexto, as inovações tecnológicas e ferramentas matemáticas auxiliam na coleta, armazenamento, tratamento e análise dos dados. Dessa forma, uma maior harmonia e eficiência entre os processos é obtida, além de maior assertividade na tomada de decisão (BESSA; CARVALHO, 2007; PACHECO; TUBINO, 2018).

A determinação das rotas que serão realizadas pela frota de veículos para coleta ou entrega de materiais (*i.e.*, roteirização, problema amplamente estudado em otimização combinatória) é um exemplo de operação logística que pode ser auxiliada pelas inovações tecnológicas e modelos matemáticos. O Problema do Caixeiro Viajante (PCV) está definido no cenário onde apenas um veículo realiza a atividade de coleta e entrega de materiais. Formalmente, o PCV é composto por *n* pontos de visitas e uma matriz de distâncias entre os pontos, e possui como objetivo, saindo de um ponto inicial, visitar os demais *n – 1* pontos uma única vez e retornar ao ponto inicial percorrendo a menor distância possível (HOFFMAN; PADBERG; RINALDI, 2013).

O PCV tem como características o potencial de diminuição nos custos do processo logístico, entretanto é de alta dificuldade de resolução exata. Por exemplo, aplicando-se o método de enumeração total (*i.e.*, determinação de todas as combinações possíveis de rotas a serem percorridas pelo veículo) para um problema com 20 pontos, a cardinalidade do conjunto de soluções viáveis é aproximadamente de 70 quatrilhões (*i.e.* (20-1)!/2 = 60.822.550.204.416.000 opções de rota). Para um computador que avalia uma rota a cada 1 nanosegundo, seria necessários mais de 19 anos de processamento (SOUZA, 2008; SILVEIRA, 2020).

Neste contexto, modelos de programação matemática são recomendados para a resolução do problema, *e.g.*, programação não linear, linear inteira, linear mista e linear contínua (GOLDBARG; LUNA, 2005). Através da modelagem matemática, é possível a aplicação de métodos exatos mais sofisticados para resolução do problema (e.g., *Branch-and-bound* ou *Branch-and-Cut*), conseguindo solucionar instâncias maiores através da exploração inteligente do espaço de soluções. Mas, é importante destacar que ainda é limitado o conjunto de instâncias que podem ser solucionadas em tempo hábil.

#### **1.1 Justificativa**

Para instâncias com elevados pontos de visitas a resolução ótima do PCV através das abordagens anteriormente citadas é de difícil obtenção, não sendo recomendada a aplicação para grandes operações logísticas. Por outro lado, o PCV é de grande auxílio para os gestores nas etapas de planejamento e execução das atividades de transporte. Dessa forma, para operações logísticas de pequeno porte a resolução e execução das rotas fornecidas pelo PCV é possível e vantajosa para a organização (SOUZA, 2008; OLIVEIRA, 2015).

Essa vantagem pode ser explorada por micro, pequenas e médias empresas que precisam coletar ou entregar produtos para um pequeno conjunto de clientes, possibilitando economias consideráveis nas atividades logísticas desempenhadas. Neste contexto, é comum observar grandes desperdícios de recursos, pois as rotas geralmente são determinadas através de conhecimentos empíricos da organização, obtidos através das experiências vivenciadas (JUNIOR *et al.*, 2016).

Auxiliar os processos logísticos de micro, pequenas e médias empresas através da aplicação de métodos de otimização pode ser uma atividade crucial para a permanência e crescimento da organização no mercado de atuação. Assim, estudos de caso que explorem os benefícios da aplicação de modelos exatos para roteirização das operações do conjunto de empresas mencionadas são importantes para avaliar benefícios e limitações da abordagem.

Se tratando de estudo de roteirização realizado em uma pequena empresa lotada no Sertão Alagoano. É o primeiro estudo realizado nessa região com esse tema. Portanto, tal pesquisa pode auxiliar gestores de pequenos empreendimentos

locais a utilizar tais métodos logísticos, impactando em redução de custos e ganho de competitividade em relação a seus principais concorrentes.

## **1.2 Objetivo geral**

O presente estudo tem como objetivo geral auxiliar uma empresa do alto sertão alagoano no planejamento e construção de rotas de entrega de seus produtos, utilizando o modelo matemático do PCV.

## **1.3 Objetivos específicos**

- Apresentar conceitos importantes sobre logística e seus processos.
- Implementar o modelo matemático em Julia e realizar testes para avaliar as limitações da abordagem.
- Comparar os resultados obtidos pelo modelo matemático com as rotas de entrega atualmente utilizadas pela empresa e demonstrar as vantagens do uso do modelo na redução de custos e tempo de entrega.

#### **2 REFERENCIAL TEÓRICO**

Neste capítulo, serão apresentados conceitos importantes relacionados a logística, atividade de transporte e tipos de distâncias presentes na literatura. Para além do mencionado, será apresentado um modelo matemático do PCV. O objetivo é destacar os conceitos importantes para a realização do estudo de caso proposto.

#### **2.1. Logística**

A logística é o processo responsável pela movimentação de materiais entre diferentes localidades através dos seguintes modais: i) transporte terrestre, *e.g.*, carros, motocicletas, caminhões, ii) transporte aquático, *e.g.*, navio e iii) transporte aéreos, *e.g.*, aviões, helicópteros, drones (ROSA, 2014). A movimentação é auxiliada por atividades de planejamento, aquisição e gerenciamento de matéria-prima, estoque de produtos semiacabados e acabados, entre outras, *i.e.*, essas atividades apoiam o setor logístico a atingir o objetivo de satisfazer o cliente, através da disponibilização dos produtos em quantidade e prazo adequado (PANESI, 2010).

Para alcançar a satisfação desejada, as empresas precisam superar desafios relacionados à produtividade, eficiência e gerenciamento dos custos. Os desafios aumentam à medida que há o crescimento na demanda dos consumidores (*e.g.*, como observado durante o período de pandemia da Covid-19 – GUIMARÃES, 2022). Nesse contexto, a integração de tecnologias aos processos logísticos se torna importante para as empresas, pois permite a coleta e tratamento de dados, os quais se tornam informações cruciais para o planejamento logístico e tomada de decisão dos gestores (BESSA; CARVALHO, 2007; USAID, 2012).

O planejamento logístico é composto pelo planejamento estratégico, tático e operacional. O planejamento estratégico é usado no longo prazo (mais de um ano), utilizando-se de dados menos precisos por estarem incompletos, tendo assim mais tempo para ser trabalhado e lapidado. No planejamento tático é utilizado médio prazo (menos de um ano), com o foco na organização e na exposição de ideias e estratégias que auxiliem a atingir metas e objetivos. O planejamento operacional requer um curto prazo, com decisões frequentes, trabalhando com dados prontos e precisos, junto com plano de ações onde serão destrinchadas as responsabilidades das pessoas e dos setores. São com esses planejamentos que os produtos serão encaminhados com efetividade e eficiência dentro da estratégia logística utilizada (BALLOU, 2006).

Nesse contexto, uma das atribuições do planejamento logístico a nível operacional é definir um conjunto de rotas que serão utilizadas para transportar os produtos das fábricas ou centros de distribuições até o cliente final. As ligações entre esses pontos geográficos podem ser únicas (*i.e.*, irá apresentar apenas um caminho) ou múltiplas (*i.e.*, várias possibilidades de rotas a ser utilizada pelo transporte). A Figura 1 apresenta os dois tipos de ligações possíveis entre os pontos em uma rede logística.

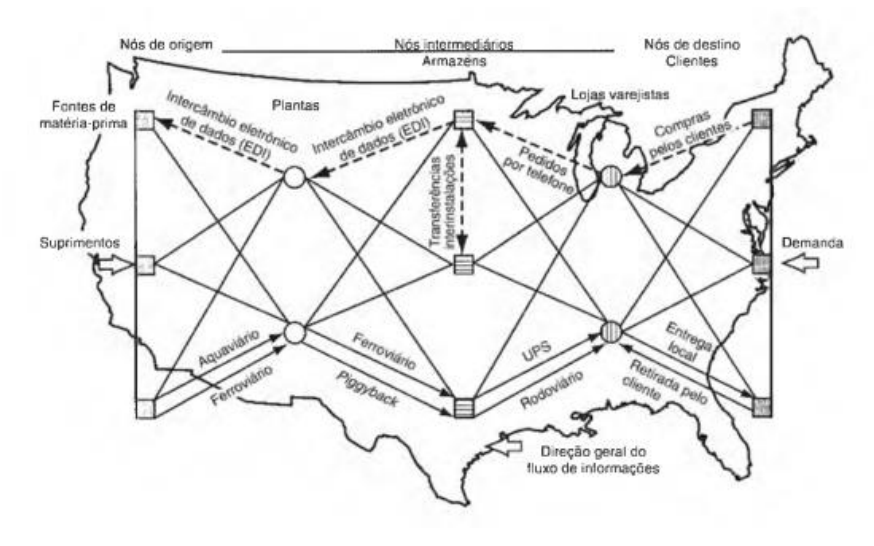

Figura 1 – Exemplo de uma rede logística com potenciais pontos para composição de rotas

Fonte: Ballou (2006)

Devido aos altos custos que envolve a logística, sobretudo custos associados a operações de transporte, (*e.g.*, pedágios, combustível, diárias, manutenção) é necessário escolher a melhor rota de transporte para visitar os pontos desejados. Diversos fatores irão afetar na escolha das rotas, entre elas é possível destacar: i) prazos de entrega, ii) quantidade de produtos que precisam ser transportados, iii) distância entre os nós, e iv) qualidade das vias.

#### **2.2 Transporte**

Os modais de transporte são os grandes facilitadores para a realização das estratégias de logística, pois mesmo com toda tecnologia necessária para a realização das atividades logísticas, continuam sendo indispensáveis para a realização de deslocamento de produtos. Por essa razão é importante que as empresas realizem investimentos contínuos nos processos logísticos, permitindo aumentar o nível de serviço fornecido ao cliente.

Porém, há muitos custos envolvidos na operação dos transportes, e para que seja lucrativa, é importante que as variáveis envolvidas sejam estudadas de forma que as despesas sejam mínimas, ou seja, empregando de maneira eficiente os recursos para aumentar os lucros obtidos. Uma empresa que tem uma estratégia de transporte eficiente está propensa a ter uma maior abrangência da região atendida, que de acordo com o tamanho da empresa, pode ser em termos de mais cidades, estados e até países. Além disso, os produtos poderão ser comercializados em menor custo em comparação aos concorrentes devido ao acesso à matérias-primas mais barata (ROSA, 2014).

O impacto que esses transportes trazem não só para as empresas, como também para o local em que estão inseridos é positivo para o desenvolvimento econômico. Uma cidade que tem aeroporto, ferrovias, rodovias, hidrovias e portos está à frente das outras devido as diversas possibilidades de transportar pessoas, produtos e matérias-primas. Estes fatores, consequentemente, afetarão na variedade e preço desses produtos, também possibilitando um maior investimento na infraestrutura da região e geração de empregos. Nesse ponto, um trabalho conjunto entre o setor privado e setor público pode facilitar o desenvolvimento regional, compartilhando os investimentos necessários, movimentando a economia e gerando empregos (PERIM, 2013; TEIXEIRA, 2018).

Ballou (2006) afirma que os custo de transporte logístico varia de acordo com o método que ele é executado, se é um serviço próprio da empresa ou alugado, como também qual tipo de veículo é utilizado. São custos como a linha de transporte, taxa de movimentação, seguros e serviços adicionais. A gestão financeira na logística deve ser trabalhada de uma maneira que esses custos não afetem negativamente o lucro e nem o desempenho das empresas. É importante ressaltar que há dois tipos de custos envolvidos: o fixo, onde se incluem os direitos trabalhistas, depreciação, seguros demais impostos; e os variáveis que são os gastos com combustível, manutenção dos veículos, troca de óleo, pneus, entre outros.

#### 2.3.1 Distância de Manhattan

A distância de Manhattan, conhecida também como a distância do taxista, tem esse nome devido a sua metodologia que simula ruas e quadras das cidades para determinar a distância entre duas localidades. Partindo de um ponto inicial, o veículo pode percorrer segmentos de rotas para chegar ao destino final, entretanto esses segmentos são divididos em pequenas frações para representar ruas e quadras. A soma de toda a distância percorrida entre as curvas e segmentos de rotas é igual à soma de todos esses comandos se ele fosse percorrer o percurso em forma de um simples L ou mesmo entrando em outras ruas (SILVA; FLAUZINO, 2020). Uma representação da distância de Manhattan pode ser visualizada na Figura 2.

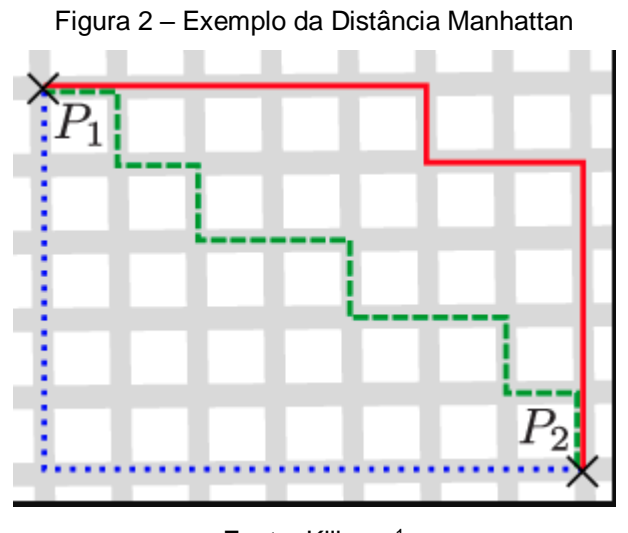

Fonte: Kilingar<sup>1</sup>

Formalmente, o cálculo da Distância de Manhattan é realizado conforme a Equação 1, no qual o ponto inicial  $P_1$ , com coordenadas  $(x_1, y_1)$ , e ponto final  $P_2$  com coordenadas  $(x_2, y_2)$ . Um exemplo de sua aplicação pode ser realizado tomando  $P_1 =$  $(0, 5)$  e  $P_2 = (7, 0)$ , como apresentado na Figura 2. Aplicando-se a Equação 1, a distância entre os pontos é  $D = |0-5| + |7-0| = 12$  metros.

$$
D(X,Y) = |x_1 - y_1| + |x_2 - y_2| \tag{1}
$$

 $\ddot{\phantom{a}}$ 

<sup>1</sup> Disponível em: https://rkilingr.me/posts/taxicab-geometry/.

#### 2.3.2 Distância euclidiana

A distância euclidiana consiste em determinar a menor distância entre dois pontos dispostos no espaço, *i.e*., um segmento de reta que passa pelos dois pontos (BORGES; SILVA; CASTRO, 2007), representada na Figura 3. Para tanto, a distância euclidiana utiliza como base o teorema de Pitágoras para o cálculo da distância, conforme apresentado na Equação 2, sendo o ponto A composto pelas coordenadas  $(x_1, y_1)$  e o ponto *B* pelas coordenadas  $(x_2, y_2)$ .

$$
d = \sqrt{(X_2 - X_1)^2 + (Y_2 - Y_1)^2} \tag{2}
$$

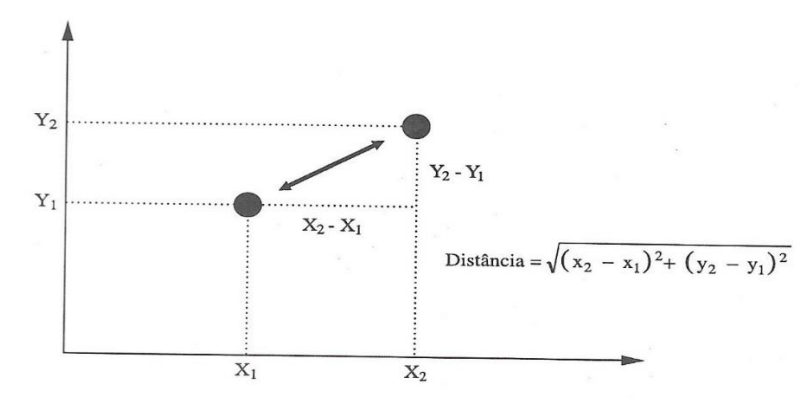

Figura 3 – Representação gráfica da distância euclidiana

#### 2.3.3 Distância geográfica

As coordenadas geográficas são pontos de intersecção de linhas imaginárias longitudinais e transversais dispostas no planeta terra, representadas através da latitude e longitude. A latitude são as linhas que estão no sentido horizontal, medidas em graus, dispostas de 0º a 90º, podendo ser medida entre um ou outro ponto na superfície da terra do norte ao sul. A longitude são linhas no sentido vertical, também medidas em graus, e vão de 0º a 180º em qualquer ponto do plano terrestre, dispostas de leste ao oeste (MICHELON *et al.*, 2017; WEBER; PECLAT, 2016).

Conhecidas como meridiano e equador, são as linhas que ocupam a posição central de cada sentido, dividindo o planeta em norte, sul, leste e oeste. É adicionado o sinal de negativo (-) para identificar tais hemisférios. Uma representação das linhas imaginárias e sua disposição no globo terrestre pode ser visualizada na Figura 4.

Fonte: Pereira (2004)

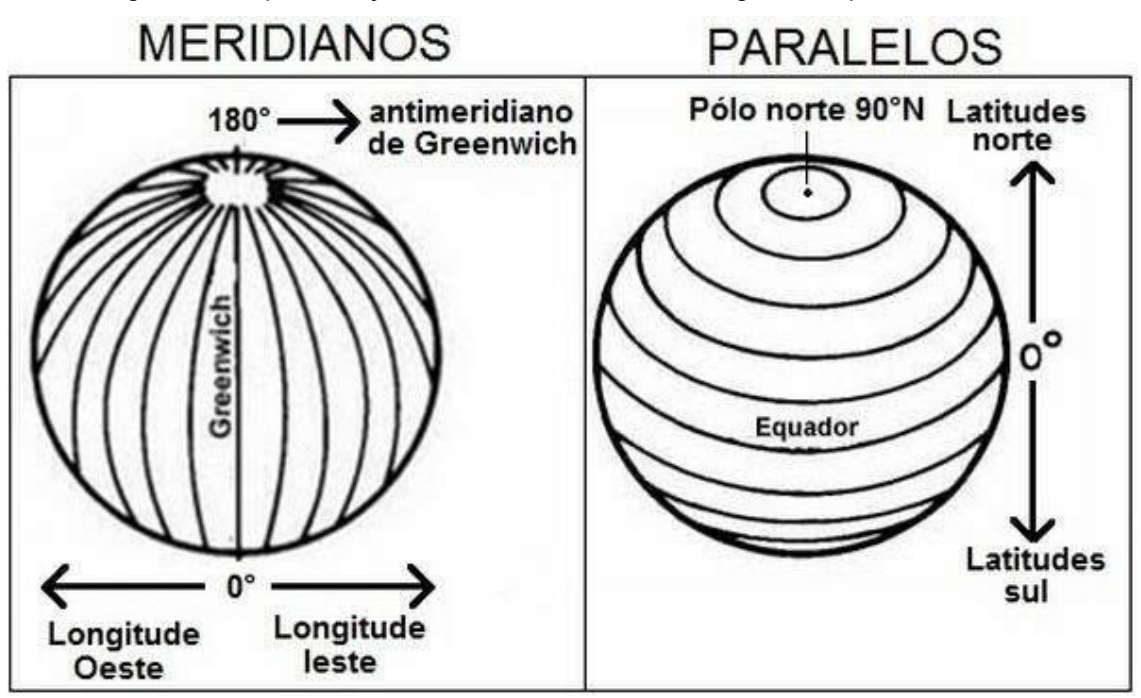

Figura 4 – Representação das linhas de latitude e longitude dispostas na terra

Fonte: Wikimedia Commons<sup>2</sup>

As coordenadas de latitude e longitude permitem o cálculo simplificado da distância entre dois pontos no globo (*i.e.*, ignorando elevações naturais e não naturais presentes no planeta). A distância entre dois pontos é apresentada na fórmula de Haversine.

A formula a seguir, onde calculamos primeiramente o quadrado da metade do comprimento entre dois pontos (a), para, em seguida com o primeiro resultado poder encontrar a distância angular (c), que será usada na equação final, onde ela é multiplicada com o raio da terra (R), para resultar na distância geográfica entre dois pontos. Ou seja, uma depende da outra para que possamos encontrar o resultado final da equação.

$$
a = \text{sen}^2(\Delta \varphi/2) + \cos \varphi \, 1 \cdot \cos \varphi \, 2 \cdot \text{sen}^2(\Delta \lambda/2) \tag{3}
$$

$$
c = 2 \cdot \text{atan2}(\sqrt{a}, \sqrt{1-a})) \tag{4}
$$

$$
d = R \cdot c \tag{5}
$$

- $=$  latitude
- $\lambda =$  longitude

 $\ddot{\phantom{a}}$ 

<sup>&</sup>lt;sup>2</sup> Disponível em: https://commons.wikimedia.org/wiki/File:Paralelos\_e\_Meridianos.jpg.

- $\bullet$   $R =$  radio da terra (valor médio de 6.371 km)
- Os ângulos precisam estar em radianos
- $\bullet$  c = distância angular
- $a = quadrado da metade do comprimento entre dois pontos$

Além de usar trigonometria devidos aos ângulos estarem em radianos, a formula busca encontrar a distância entre dois pontos, no qual ignora qualquer relevo que esteja no caminho, traçando uma linha reta. A distância geográfica será usada no trabalho para encontrar a distância entre os endereços.

#### **2.4 Problema do caixeiro viajante**

O problema do caixeiro viajante surgiu devido a uma necessidade em que os comerciantes precisavam realizar suas entregas no menor tempo possível. O caixeiro viajante era uma profissão exaustiva, pois demandava passar em varias cidades para tentar vender seus produtos, e a partir desse problema, surge a necessidade de visitar tais localidades apenas uma vez para economizar tempo e passar por mais cidades (SOUZA, 2017).

Conhecido por ser um dos principais problemas de programação matemática, o problema do caixeiro viajante pode ser aplicado em várias áreas, mas principalmente na área de logística. O problema lida com a criação de grafo hamiltoniano (*i.e.*, sequência de pontos para visitar uma única vez), permitindo que cidades, empresas, centros de distribuição, entre outros pontos possam ser visitados de maneira eficiente. O problema se assemelha ao jogo *Around the World*, de Willian Rowan Hamilton, no qual o objetivo é determinar um ponto de partida e retornar ao mesmo após visitar os demais vértices uma única vez (GOLDBAR; LUNA, 2005).

Para resolver o PCV é possível: i) listar todas as combinações de rotas possíveis através da enumeração total, ii) aplicar algoritmos exatos para explorar o espaço de soluções de forma mais eficiente ou iii) executar algoritmos heurísticos para encontrar boas soluções, não necessariamente a ótima, em tempo hábil (*e.g.*, vizinho mais próximo). As três abordagens são viáveis a depender do tamanho do problema a ser resolvido, tempo disponível e recurso computacional empregado (SOUZA, 2021). Independente do método utilizado na resolução do PCV, é importante destacar

a sua importância para o contexto gerencial, agilizando decisões operacionais e minimizando desperdícios de recursos importantes.

O PCV é definido em um grafo orientado  $G = (V, A)$  composto por um conjunto de vértice  $V$  e um conjunto de arcos A. O conjunto de vértice é definido como  $V =$  $\{0, 1, ..., n-1, n\}$  representando o ponto de partida 0 e os *n* pontos que devem ser visitados durante a rota. O conjunto de arcos  $A = \{(i,j): i,j \in V, i \neq j\}$  estão associados a distância necessária para se deslocar entre cada par de vértices.

O modelo matemático apresentado neste trabalho segue a formulação de Miller-Tucker-Zemlin (MTZ), sendo composto pelo parâmetro  $c_{ii}$  que determina o custo de percorrer o arco  $(i, j)$  no grafo G, a variável de decisão binária  $x_{ij}$  que assume o valor de 1 se o arco  $(i, j)$  é percorrido na rota e 0 caso contrário e, por fim, a variável de decisão inteira  $u_i$  define a sequência em que o ponto  $i$  é visitado na rota.

$$
Min Z = \sum_{i=0}^{n} \sum_{j=0}^{n} C_{ij} X_{ij}
$$
 (6)

$$
\sum_{i=0,i\neq j}^{n} X_{ij} = 1 \qquad j = 1,2,...,n \qquad (7)
$$

$$
\sum_{j=0,j\neq i}^{n} X_{ij} = 1 \qquad \qquad i = 1,2,...,n \qquad (8)
$$

 $u_i - \mu_i + nx_{ii} \leq n-1$  2  $\leq i \neq j \leq n$  (9)

$$
i, j = 1, 2, ..., n, \quad i \neq j \tag{10}
$$

$$
u_i \in \mathbb{R}^+ \qquad \qquad i = 1, 2, \ldots, n \qquad \qquad (11)
$$

A função objetivo (6) minimiza a distância total percorrida pelo veículo na rota. O conjunto de restrições (7) e (8) conservam o fluxo dentro do grafo, enquanto o conjunto de restrições (9) garante que não sejam formadas subrotas na solução. Por fim, o conjunto de restrições (10) garante que a variável seja binária, enquanto (11) garante que a variável um número real positivo.

 $x_{ij} \in \{0, 1\}$ 

#### **3 METODOLOGIA**

Neste capítulo serão apresentados temas fundamentais para o desenvolvimento da pesquisa, no qual é abordado o modelo da pesquisa e suas características, como também uma descrição da empresa utilizada para o trabalho. Sobre as etapas da pesquisa, é desde o modo da coleta e tratamento de dados, modelos e procedimentos computacionais, e o impacto gerado pela pesquisa. Todos os pontos citados são relevantes para que o resultado final do trabalho seja alcançado com êxito.

#### **3.1 Caracterização da pesquisa**

A caracterização dessa pesquisa foi realizada segundo a natureza da pesquisa, a forma de abordagem, o nível de aprofundamento, o procedimento metodológico e o procedimento técnico adotado.

O presente trabalho de pesquisa, quanto a sua natureza, é de caráter aplicado, com a finalidade de aplicar o conhecimento teórico na prática, modelando o Problema do Caixeiro Viajante no contexto de uma pequena empresa do sertão alagoano, auxiliando os gestores a definir as rotas de entrega de produtos acabados. O trabalho visa aprimorar o setor de gestão de transporte da empresa, impactando diretamente os custos de transporte e tempo de distribuição dos produtos.

Sobre a abordagem do problema, Pandov e Freitas (2013) afirmam que na pesquisa quantitativa a análise é realizada através dos números obtidos no resultado que são produzidos com recursos matemáticos, para assim transformá-los em informações. Portanto, visto que nessa pesquisa serão utilizadas técnicas de pesquisa operacional para a resolução do problema, podemos definir a abordagem como quantitativa.

Como foram necessárias realizações de entrevistas com envolvidos na logística da empresa, leituras de livros e artigos, e a construção de modelos de roteirização que não existiam previamente na empresa, classificamos como um estudo predominantemente exploratório, com procedimento metodológico do tipo estudo de caso.

Em relação ao procedimento técnico, é possível descrever como um estudo empírico, pois há uma exigência de comprovação do estudo através da aplicação dos dados coletados, junto aos procedimentos computacionais utilizados na pesquisa.

### **3.2 Estudo de caso**

Através de um estágio na empresa selecionada para o estudo de caso, identificamos problemas internos de gestão operacional, incluindo a dificuldade em determinar as rotas de entregas. Contextualizando, a empresa atua no sertão alagoano e vizinhança, possuindo uma estrutura hierárquica composta inteiramente por membros da família, com uma sólida estrutura de vendas que a mantém no mercado há muitos anos. No entanto, ainda enfrentam desafios para gerenciar processos e tomar decisões assertivas em alguns setores.

A fábrica de alumínio está localizada no sertão alagoano, de pequeno porte do setor industrial, tendo 30 funcionários. Tem seu foco na produção de panelas e formas de alumínio, com distribuição na Bahia, Pernambuco e Alagoas, mas tendo em sua maioria os clientes cidade de Maceió. Na capital alagoana, a empresa faz entrega pelo menos uma vez no mês, pois eles deixam acumular uma quantidade de pedidos que julgam viável para sair da fábrica rumo a entrega dos produtos aos clientes. Porém essa ação, por muitas vezes geram reclamações dos seus clientes devido aos atrasos na entrega dos pedidos. Agora, podendo tornar viável fazer entregas mais de uma vez, após as novas rotas serem criadas

Além desses atrasos citados, as roteirizações das entregas são realizadas de forma empírica. Com base nas experiências que os motoristas e gestores tem das estradas e ruas da cidade, eles decidem as ordens das entregas e rotas a serem seguidas, com auxílio do Google Maps em alguns casos. Sendo assim, a empresa não tem comprovação nenhuma de que as rotas que eles seguem são as melhores.

#### **3.3 Dados coletados**

As fontes de pesquisa utilizadas neste trabalho são classificadas como primárias, com os dados coletados diretamente na fonte por meio de reuniões com o gestor do setor de logística. Embora os dados já estejam documentados e armazenados, foi necessário realizar um levantamento bibliográfico e conversas com os colaboradores experientes que atuam na área, a fim de auxiliar na seleção e interpretação dos dados, caracterizando a pesquisa como exploratória (GIL, 2008).

Os dados utilizados neste estudo para a definição dos pontos de entrega foram extraídos dos registros de pedidos realizados ao longo de dois meses, representando o conjunto de clientes frequentes da empresa. Conforme os dados coletados, todos os clientes estão localizados na cidade de Maceió, capital do estado de Alagoas, e foram identificados através do endereço completo, contendo a rua/avenida e o bairro de residência.

#### **4 RESULTADOS E DISCUSSÕES**

Os endereços foram representados numericamente pela ordem de visita (*i.e.*, 1, 2, ..., 12, 13), podendo ser alterada dependendo do conjunto de clientes a ser visitado. Foram observadas 2 rotas, no qual foi comparada a rota real adotada pela empresa e a rota proposta pelos procedimentos computacionais desse trabalho de conclusão de curso. Desse modo, os dados da rota 1 são comparadas com a rota 1, e assim sucessivamente, não obtendo comparações com outras rotas, uma ação que não traria veracidade para os resultados. Uma terceira rota foi simulada, acrescentado novos endereços de entrega, para avaliar o desempenho do modelo computacional utilizado.

Outro fator relevante, é que o ponto de partida e chegada para todas as rotas é o mesmo (Av. Sen. Rui Palmeira - Trapiche da Barra). Visto que a empresa não tem centro de distribuição em Maceió, em todas as entregas realizadas por eles na capital, passa pela entrada da cidade (que é o endereço citado anteriormente), consequentemente, para retornar a Delmiro Gouveia ao fim das entregas, passa pelo mesmo endereço.

### **4.1 Estudo de caso - Rota 1**

Primeiramente, será apresentado a rota real que foi utilizada pela empresa, determinadas através do conhecimento sobre a região e com o auxílio do *Google Maps*. A Tabela 1 apresenta a sequência realizada durante a entrega de produtos, sem o auxílio de ferramentas de tomada de decisão, sendo representada a rota na Figura 5, e a matriz de distância entre os pontos (em anexo).

| Ordem de visita | <b>Endereco</b>                                    |
|-----------------|----------------------------------------------------|
| 1               | Av. Sen. Rui Palmeira - Trapiche da Barra          |
| 2               | Av. Durval de Góes Monteiro - Tabuleiro do Martins |
| 3               | Av. Dr. Júlio Marques Luz - Jatiúca                |
| 4               | R. Cleto Campelo - Jacintinho                      |
| 5               | R. Otacílio de Jesus - Benedito Bentes             |
| 6               | Av. Benedito Bentes - Benedito Bentes              |
| 7               | R. 11-A - Benedito Bentes                          |
| 8               | Rua Rio de Janeiro - Benedito Bentes               |
|                 | Fonte: Autor (2022)                                |

Tabela 1 – Ordem das visitas

Na Figura 5, é possível observar que o motorista segue um fluxo de visitas que o leva do ponto de partida (1) para a primeira visita (2), percorrendo uma longa distância. Em seguida, ele se dirige para o ponto (3), que é próximo do ponto de partida (*i.e.*, a entrada de cidade). Dessa forma, é possível destacar que o motorista não segue uma rota contínua, o que resulta em uma quase duplicação do percurso entre as três primeiras paradas. Essas decisões resultaram em aproximadamente 78,4 Km percorridos em 3h para finalização de todas as entregas e retorno ao ponto inicial.

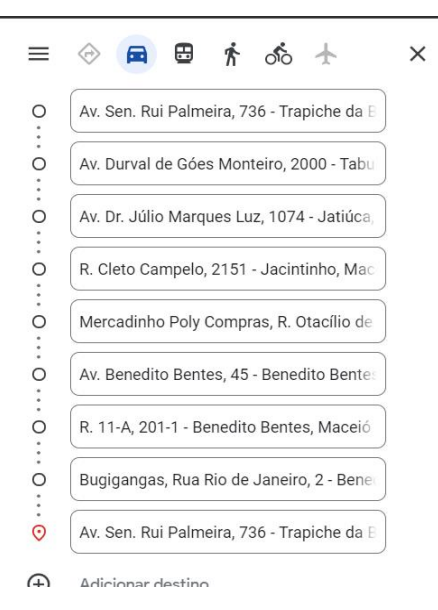

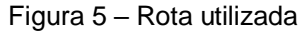

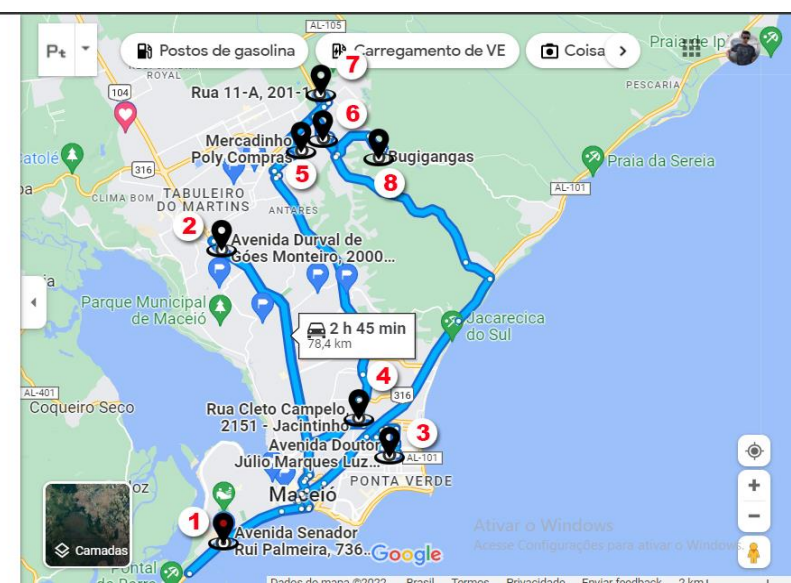

Fonte: Autor (2022)

Aplicando-se a formulação matemática do PCV para o problema, uma solução ótima foi encontrada em cerca de 2 segundos de execução. A sequência de paradas que levaria a menor distância percorrida pode ser visualizada na Figura 6 através da saída do modelo matemático.

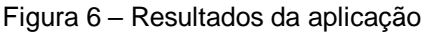

| C:\Windows\System32\cmd.exe - julia                                                                                         | $\Box$                                                                                                    | $\times$ |
|----------------------------------------------------------------------------------------------------|----------------------------------------------------------------------------------------------------|----------|
| Cuts at root node changed objective from 20.1418 to 29.151                                                                  | Cbc0001I Search completed - best objective 36.61027300000001, took 8775 iterations and 142 nodes (1.97 seconds)<br>Cbc0032I Strong branching done 1748 times (13863 iterations), fathomed 17 nodes and fixed 39 variables<br>Cbc0035I Maximum depth 14. 175 variables fixed on reduced cost                                                                                                    |          |
| seconds)                                                                                                    | Probing was tried 100 times and created 8 cuts of which 0 were active after adding rounds of cuts (0.032 seconds)<br>Gomory was tried 559 times and created 2225 cuts of which 0 were active after adding rounds of cuts (0.217 seconds)<br>Knapsack was tried 100 times and created 6 cuts of which 0 were active after adding rounds of cuts (0.032 seconds)<br>Clique was tried 100 times and created 0 cuts of which 0 were active after adding rounds of cuts (0.015 seconds)<br>MixedIntegerRounding2 was tried 559 times and created 348 cuts of which 0 were active after adding rounds of cuts (0.158 |          |
| $\vert$ s)                                                                                                    | FlowCover was tried 100 times and created 0 cuts of which 0 were active after adding rounds of cuts (0.016 seconds)<br>TwoMirCuts was tried 559 times and created 1138 cuts of which 0 were active after adding rounds of cuts (0.078 seconds)<br>ZeroHalf was tried 1 times and created 0 cuts of which 0 were active after adding rounds of cuts (0.000 seconds)<br>ImplicationCuts was tried 404 times and created 12 cuts of which 0 were active after adding rounds of cuts (0.000 second                                                                                                    |          |
| Result - Optimal solution found                                                                                             |                                                                                                    |          |
| Objective value:<br>Enumerated nodes:<br>Total iterations:<br>Time (CPU seconds):<br>2.09<br>Time (Wallclock seconds): 2.09 | 36.61027300<br>142<br>8775                                                                                                    |          |
| Total time (CPU seconds): 2.30                                                                                              | (Wallclock seconds):<br>2.30                                                                                                    |          |
| STATUS: OPTIMAL ------------------<br>A solução é igual 36.61027300000001<br>julia>                                         | $[(1 - 2); (2 - 5); (5 - 6); (6 - 7); (7 - 8); (8 - 4); (4 - 3); (3 - 1); ]$                                                                                                    |          |

Fonte: Autor (2022)

Após os resultados obtidos, uma nova rota foi traçada entre os clientes, sendo possível visualizar a ordem de visita através da Tabela 3 e a representação da rota na Figura 7.

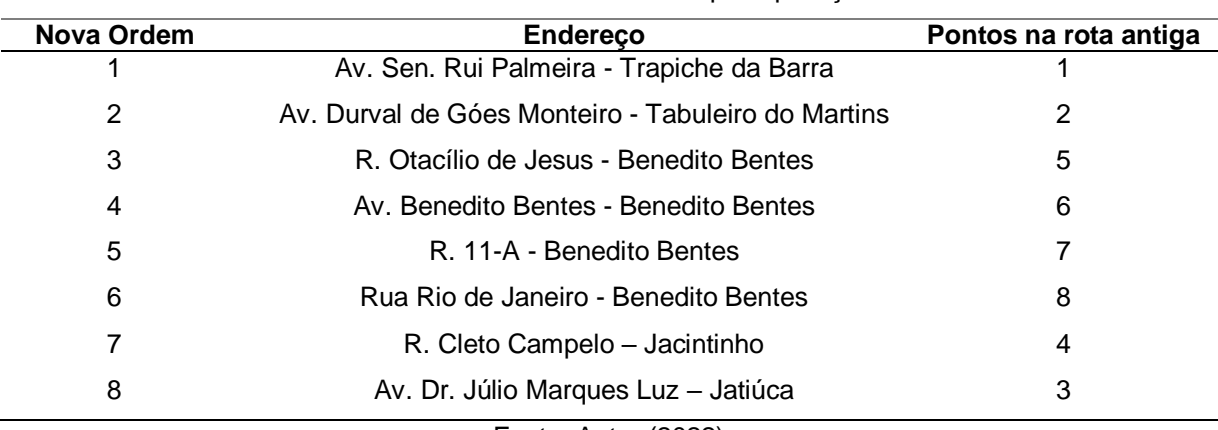

Tabela 2 – Ordem das visitas após aplicação do PCV

Fonte: Autor (2022)

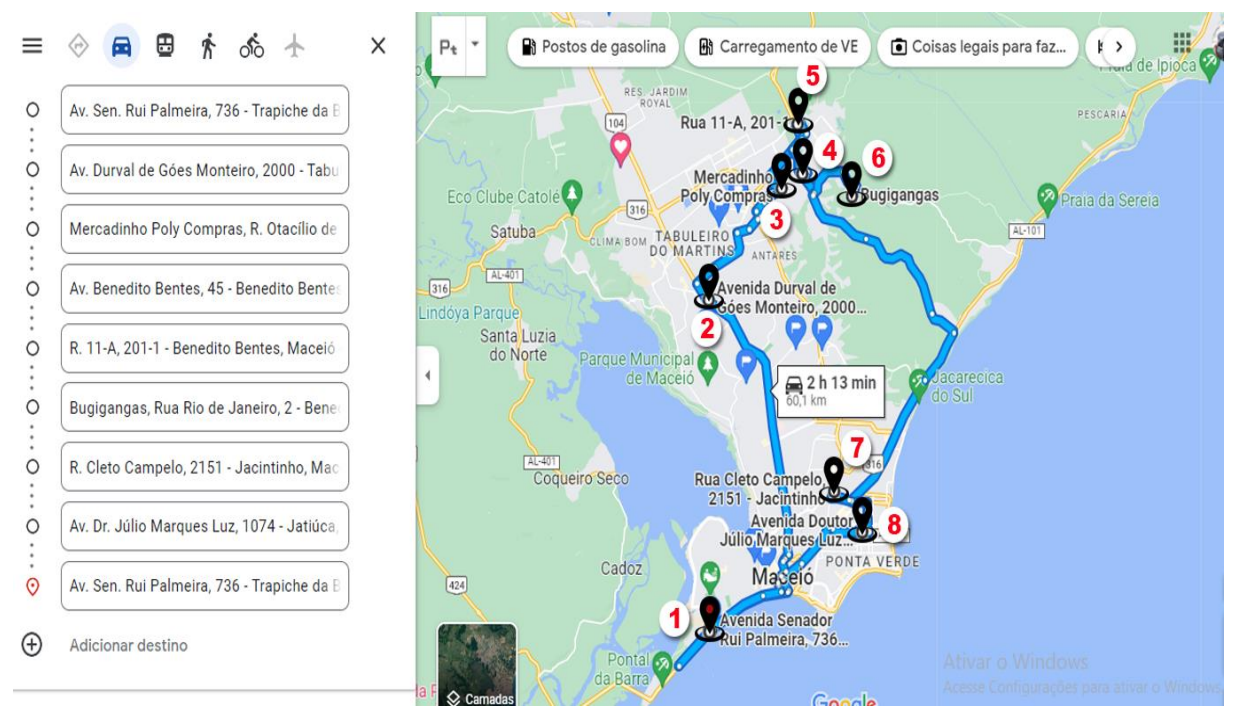

Figura 7 – Rota após aplicação do PCV

Fonte: Autor (2022)

Ao analisar as Figuras 5 e 7, é perceptível uma significativa diferença entre as duas rotas, tanto no critério de distância total percorrida como no tempo total necessário para realizar as entregas. Na rota da Figura 7 é possível destacar que o estilo da rota gerada é diferente, não sendo necessário realizar idas e voltas desnecessárias para visitar os clientes listados e realizar as entregas determinadas. Isso impacta significativamente na distância total percorrida, sendo necessário se deslocar por 60,1 km (*i.e.*, aproximadamente 18km a menos que a rota da Figura 5), levando a um tempo de operação de 2h13m

### **4.2 Estudo de caso - Rota 2**

Mais uma vez, será apresentado agora a segunda rota real (Tabela 3 e Figura 8) que foi utilizada pela empresa, também de forma intuitiva e sem ferramentas para a tomada de decisão, em sequência a matriz de distância (em anexo) e a rota no mapa, que a partir delas serão realizados comentários sobre os problemas detectados:

| Ordem de visita | Endereço                                           |  |
|-----------------|----------------------------------------------------|--|
| 1               | Av. Sen. Rui Palmeira - Trapiche da Barra          |  |
| 2               | Av. Durval de Góes Monteiro - Tabuleiro do Martins |  |
| 3               | Av. Dr. Júlio Marques Luz - Jatiúca                |  |
| 4               | R. Cleto Campelo - Jacintinho                      |  |
| 5               | R. Otacílio de Jesus - Benedito Bentes             |  |
| 6               | Av. Benedito Bentes - Benedito Bentes              |  |
| 7               | R. 11-A - Benedito Bentes                          |  |
| 8               | Rua Rio de Janeiro - Benedito Bentes               |  |
| 9               | R. São Francisco - Ouro Preto                      |  |
| 10              | Av. Santo Amaro - Tabuleiro do Martins             |  |
| 11              | R. Manoel Inácio - Chã da Jaqueira                 |  |
| 12              | Av. Ver. Dário Marsíglia - Tabuleiro do Martins    |  |
| 13              | R. Cirílo de Castro - Levada                       |  |
|                 | Fonte: Autor (2022)                                |  |

Tabela 3 – Ordem das visitas

Figura 8 – Rota utilizada

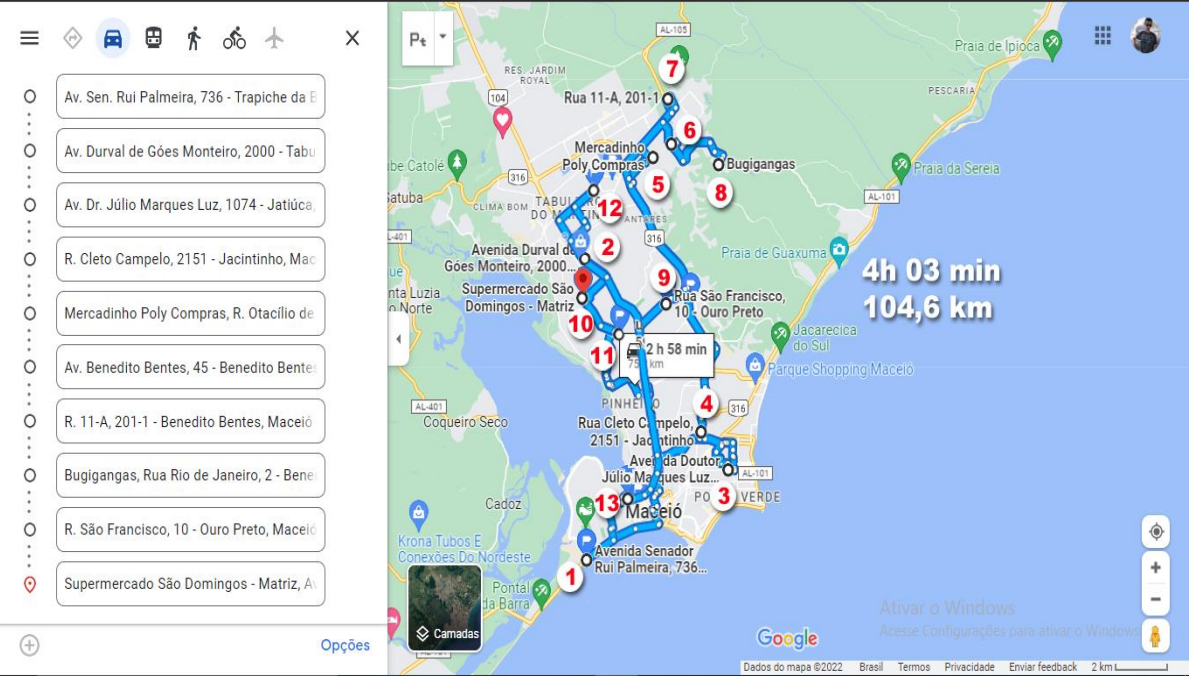

Fonte: Autor (2022)

Analisando a imagem anterior, é possível perceber que acontece o mesmo erro da primeira rota: o percurso não segue um fluxo contínuo, e acaba acontecendo de o motorista "subir e descer" e cruzando caminhos, que gera um maior tempo para percorrer todas as paradas, mais quilometragem rodada e mais custos com combustível. Nessa rota, o motorista se desloca por 104,6 km em 4h03min para passar em todos os pontos e realizar as entregas programadas. Percebe-se que, do ponto de partida (1) à terceira parada (3) há uma ida e volta que resulta num percurso muito longo, e que resulta no final em uma rota com uma quilometragem, tempo e custo alto.

Em seguida, após a aplicação do Problema do Caixeiro Viajante (PCV) com a formulação matemática Miller-Tucker-Zemlin (MTZ), podemos observar uma diferença em todos os pontos citados anteriormente, como visto na Figura 9.

Figura 9 – Resultados da aplicação

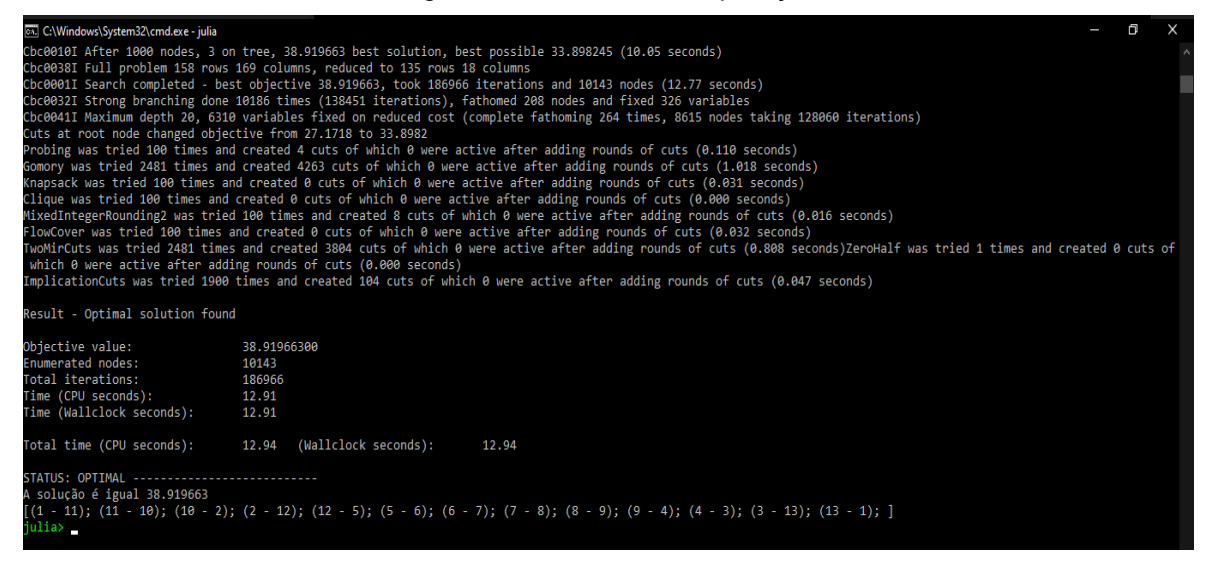

Fonte: Autor (2022).

Em um problema com 13 paradas, obtivemos a solução ótima com apenas 12,94s que mesmo com a diferença de pouco mais de 10s do primeiro problema, ainda é duração considerada muito boa. Aqui foi dada a sequência de paradas a ser seguida para que tenhamos um menor tempo e custo durante o percurso, que será exposta mais detalhadamente a seguir pela Tabela 6 e Figura 10.

| Nova Ordem | <b>Endereco</b>                                    | Pontos na rota antiga |
|------------|----------------------------------------------------|-----------------------|
|            | Av. Sen. Rui Palmeira - Trapiche da Barra          |                       |
|            | R. Manoel Inácio - Chã da Jaqueira                 |                       |
|            | Av. Santo Amaro - Tabuleiro do Martins             | 10                    |
|            | Av. Durval de Góes Monteiro - Tabuleiro do Martins |                       |
| 5          | Av. Ver. Dário Marsíglia - Tabuleiro do Martins    | 12                    |
| 6          | R. Otacílio de Jesus - Benedito Bentes             |                       |
|            | Av. Benedito Bentes - Benedito Bentes              |                       |
| 8          | R. 11-A - Benedito Bentes                          |                       |
| 9          | Rua Rio de Janeiro - Benedito Bentes               |                       |
| 10         | R. São Francisco - Ouro Preto                      |                       |
|            | R. Cleto Campelo - Jacintinho                      |                       |
| 12         | Av. Dr. Júlio Marques Luz - Jatiúca                |                       |
| 13         | R. Cirílo de Castro - Levada                       | 13                    |
|            | Fonte: Autor (2022)                                |                       |

Tabela 4 – Ordem das visitas

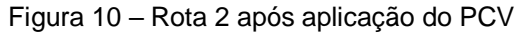

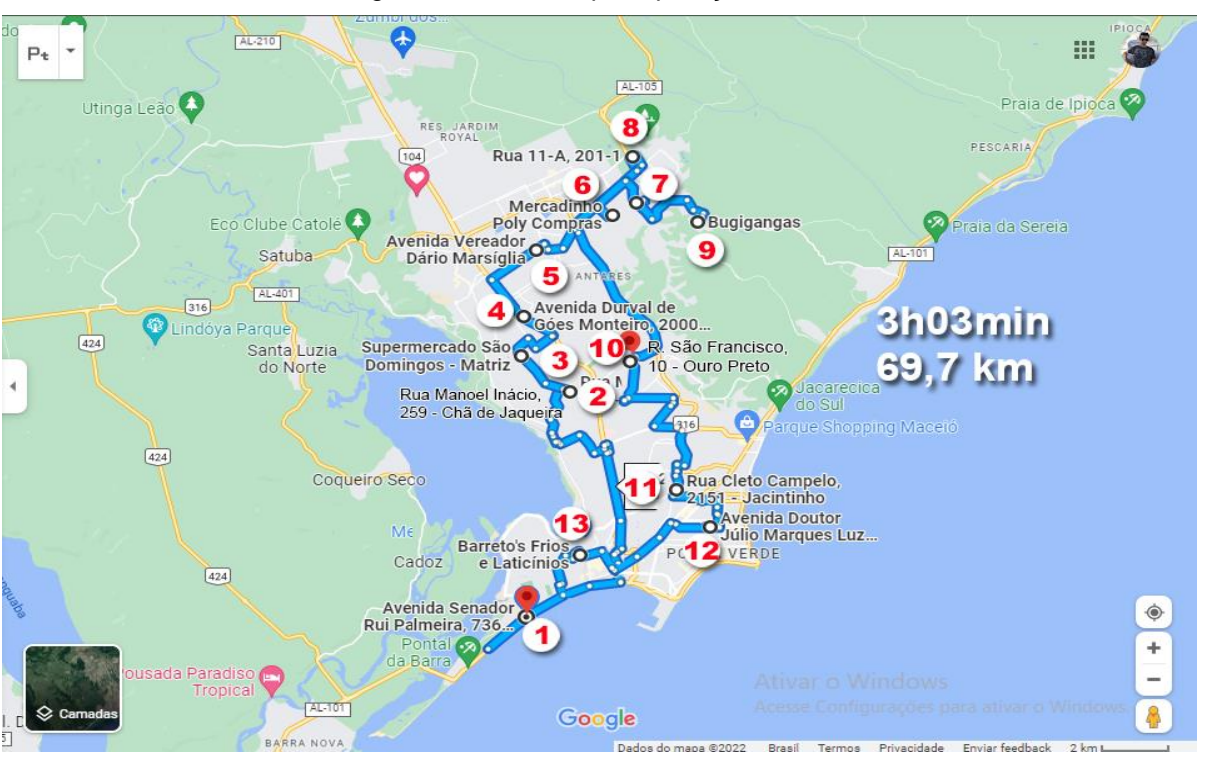

Fonte: Autor (2022)

Aqui, percebe-se que após a aplicação do Problema do Caixeiro Viajante (PCV), temos uma redução na quilometragem e no tempo total que seria percorrido se comparada com a rota antes do PCV. Nessa nova rota, segue um fluxo sem idas e voltas que resulta em uma quilometragem e em um tempo inferior a rota anterior, pois ela sai do ponto inicial (*i.e.*, a entrada de cidade) e dar uma volta até retornar ao início, que simplifica muito mais o percurso, obtendo um total de 69,7 km percorrido durante um tempo de 3h03min para realizar todas as entregas. Uma diferença expressiva em relação a rota inicial (*i.e.*, aproximadamente 35km e 1h a menos que a rota da Figura 5).

#### **4.3 Simulação de novos pontos na rota**

Nessa rota simulada, não será analisado o percurso e o tempo que envolvem ela, e sim a performance do método em um momento de imprevisto, onde de última hora o gestor solicita o acréscimo de mais 7 endereços na rota, totalizando 20 paradas. Simulando esse acontecimento, foi pego a rota 2 e acrescido as 7 paradas para a realização do estudo, chegando a 20 clientes, de acordo com a carteira de clientes do mesmo.

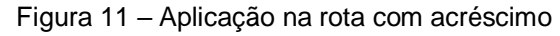

| C:\Windows\System32\cmd.exe - julia                         |                                                                                                    | ـ                                           | r 19 | $\times$ |
|-------------------------------------------------------------|----------------------------------------------------------------------------------------------------|---------------------------------------------|------|----------|
|                                                             | Cbc0010I After 16293000 nodes, 5094 on tree, 50.122232 best solution, best possible 49.873481 (190007.46 seconds)                                                              |                                             |      |          |
|                                                             | Cbc0010I After 16294000 nodes, 4663 on tree, 50.122232 best solution, best possible 49.873481 (190013.05 seconds)                                                              |                                             |      |          |
|                                                             | Cbc0010I After 16295000 nodes, 4306 on tree, 50.122232 best solution, best possible 49.897235 (190020.29 seconds)                                                              |                                             |      |          |
|                                                             | Cbc0010I After 16296000 nodes, 3898 on tree, 50.122232 best solution, best possible 49.916168 (190029.04 seconds)                                                              |                                             |      |          |
|                                                             | Cbc0010I After 16297000 nodes, 3506 on tree, 50.122232 best solution, best possible 49.937151 (190037.15 seconds)                                                              |                                             |      |          |
|                                                             | Cbc0010I After 16298000 nodes, 3052 on tree, 50.122232 best solution, best possible 49.937151 (190041.99 seconds)                                                              |                                             |      |          |
|                                                             | Cbc0010I After 16299000 nodes, 2635 on tree, 50.122232 best solution, best possible 49.967893 (190048.55 seconds)                                                              |                                             |      |          |
|                                                             | Cbc0010I After 16300000 nodes, 2185 on tree, 50.122232 best solution, best possible 49.994826 (190054.83 seconds)                                                              |                                             |      |          |
|                                                             | Cbc0010I After 16301000 nodes, 1720 on tree, 50.122232 best solution, best possible 50.018089 (190059.36 seconds)                                                              |                                             |      |          |
|                                                             | Cbc0010I After 16302000 nodes, 1234 on tree, 50.122232 best solution, best possible 50.018109 (190063.69 seconds)                                                              |                                             |      |          |
|                                                             | Cbc0010I After 16303000 nodes, 757 on tree, 50.122232 best solution, best possible 50.05846 (190068.46 seconds)                                                                |                                             |      |          |
|                                                             | Cbc0010I After 16304000 nodes, 267 on tree, 50.122232 best solution, best possible 50.100249 (190075.57 seconds)                                                               |                                             |      |          |
|                                                             | Cbc0001I Search completed - best objective 50.12223200000001, took 343468828 iterations and 16304526 nodes (190078.17 seconds)                                                 |                                             |      |          |
|                                                             | Cbc0032I Strong branching done 9330114 times (150873461 iterations), fathomed 901362 nodes and fixed 1443785 variables                                                         |                                             |      |          |
|                                                             | Cbc0035I Maximum depth 71, 65401724 variables fixed on reduced cost                                                                                                    |                                             |      |          |
| Cuts at root node changed objective from 32.9138 to 40.9967 |                                                                                                    |                                             |      |          |
|                                                             | Probing was tried 100 times and created 5 cuts of which 0 were active after adding rounds of cuts (0.389 seconds)                                                              |                                             |      |          |
|                                                             | Gomory was tried 12935180 times and created 7542639 cuts of which 0 were active after adding rounds of cuts (15247.225 seconds)                                                |                                             |      |          |
|                                                             | Knapsack was tried 100 times and created 0 cuts of which 0 were active after adding rounds of cuts (0.109 seconds)                                                             |                                             |      |          |
|                                                             | Clique was tried 100 times and created 0 cuts of which 0 were active after adding rounds of cuts (0.015 seconds)                                                               |                                             |      |          |
|                                                             | MixedIntegerRounding2 was tried 100 times and created 78 cuts of which 0 were active after adding rounds of cuts (0.263 seconds)                                               |                                             |      |          |
|                                                             | FlowCover was tried 100 times and created 0 cuts of which 0 were active after adding rounds of cuts (0.122 seconds)                                                            |                                             |      |          |
|                                                             | TwoMirCuts was tried 12935180 times and created 17510677 cuts of which 0 were active after adding rounds of cuts (8477.633 seconds)                                            |                                             |      |          |
|                                                             | ZeroHalf was tried 1 times and created 0 cuts of which 0 were active after adding rounds of cuts (0.000 seconds)                                                               |                                             |      |          |
|                                                             |                                                                                                    |                                             |      |          |
| Result - Optimal solution found                             |                                                                                                    |                                             |      |          |
|                                                             |                                                                                                    |                                             |      |          |
| Objective value:                                            | 50.12223200                                                                                                    |                                             |      |          |
| Enumerated nodes:                                           | 16304526                                                                                                    |                                             |      |          |
| Total iterations:                                           | 343468828                                                                                                    |                                             |      |          |
| Time (CPU seconds):                                         | 190080.28                                                                                                    |                                             |      |          |
| Time (Wallclock seconds):                                   | 190080.28                                                                                                    |                                             |      |          |
| Total time (CPU seconds):                                   | 190080.39<br>(Wallclock seconds):<br>190080.39                                                                                                    |                                             |      |          |
| STATUS: OPTIMAL -----------------------------               |                                                                                                    |                                             |      |          |
| A solução é igual 50.12223200000001                         |                                                                                                    |                                             |      |          |
| $18$ ); $(18 - 4)$ ; $(4 - 19)$ ; $(19 - 1)$ ; ]            | $[(1 - 8); (8 - 6); (6 - 12); (12 - 5); (5 - 3); (3 - 16); (16 - 10); (10 - 14); (14 - 2); (2 - 13); (13 - 15); (15 - 11); (11 - 9); (9 - 20); (20 - 7); (7 - 17); (17 - 17);$ |                                             |      |          |
| julia>                                                      |                                                                                                    | Ativar o Windows                            |      |          |
|                                                             |                                                                                                    |                                             |      |          |
| julia>                                                      |                                                                                                    | Acesse Configurações para ativar o Windows. |      |          |
|                                                             |                                                                                                    |                                             |      |          |
| julia>                                                      |                                                                                                    |                                             |      |          |

Fonte: Autor (2022)

Comparando com a rota 2, a busca pela solução ótima subiu de 10.143 nós visitados para 16.304.526 nós, refletindo no aumento de iterações de 186.966 para 343.468.828 e aumento no tempo de processamento de 12,91s para 190.080,28s (*i.e.*, 52h8min). O resultado confirma a limitação do modelo matemático, o qual tende a aumentar o tempo de processamento exponencialmente à medida que o número de paradas aumenta.

Através dessa análise, pode-se concluir que é preciso a rota está pronta com no máximo três dias de antecedência, para que em casos como esse, haja tempo suficiente para o processamento dos dados e a ordem das paradas estejam disponíveis para o planejamento das entregas, e não ocorrer nenhum atraso. Porém, há a possibilidade de uma solução não ótima, limitando o tempo de processamento, mas atendendo a demanda de entrega no tempo previsto. Uma decisão que cabe ao gestor decidir viável ou não.

#### **4.4 Impactos gerados**

O resumo do impacto da aplicação do PCV no processo logístico é apresentado nas Tabela 5 e Tabela 6. Como pode ser visualizado, sua aplicação na tomada de decisão impactou na redução de custo, quilômetros percorridos e tempo total necessário, sendo estes pontos essenciais para o sucesso da operação logística. Devido a isso, destaca-se a importância de usar ferramentas matemáticas e tecnologia nas pequenas empresas, não se limitando apenas a intuição e experiência dos colaboradores.

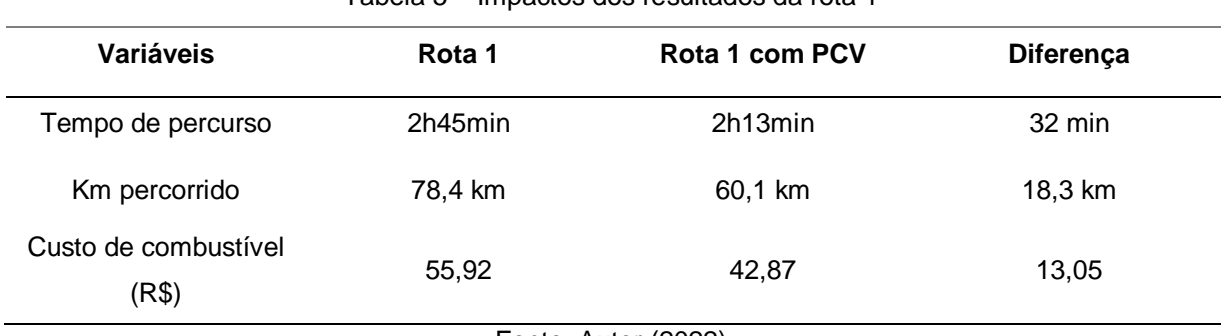

Tabela 5 – Impactos dos resultados da rota 1

Fonte: Autor (2022)

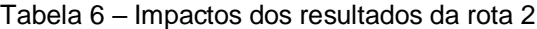

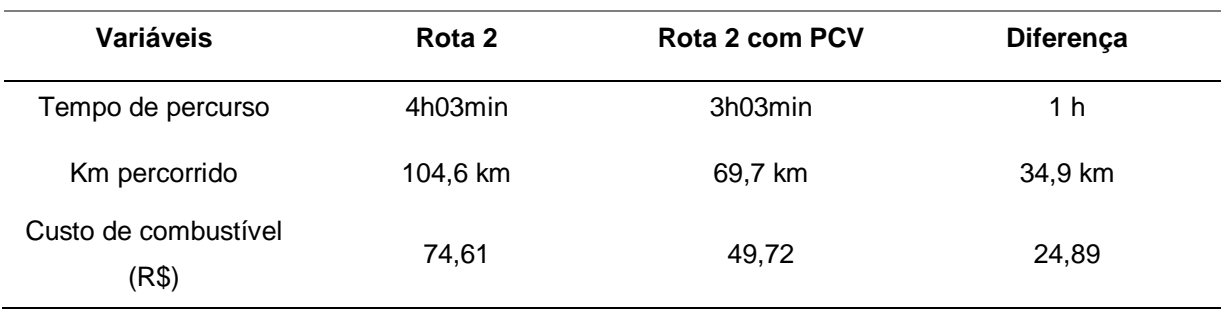

Fonte: Autor (2022)

O uso da programação matemática para problemas de pequena escala, como os estudados neste trabalho, é de grande auxílio na obtenção de soluções rápidas e eficientes para os problemas operacionais. Uma empresa em constante busca de inovação para resolução de seus problemas está no caminho certo para um crescimento frente aos seus concorrentes, como também para aumentar o sucesso entre os clientes, e isso é essencial para que a empresa se mantenha no mercado.

### **CONSIDERAÇÕES FINAIS**

Considerando que a empresa não possuía um modelo padronizado para a criação de suas rotas, este estudo teve como objetivo propor soluções baseadas em programação matemática para otimizar o processo de definição das rotas de entrega de produtos. Os resultados apresentados comprovam a eficiência da aplicação do PCV de maneira exata para o caso de estudo (*i.e.*, pequena empresa do sertão alagoano) ao se analisar as diferenças entre os resultados antes e depois da aplicação do modelo matemático.

Com relação às rotas 1 e 2, verificou-se uma redução significativa no tempo percorrido de 19,39% e 24,69%, na quilometragem percorrida de 23,34% e 33,36% e no custo com combustível de 23,34% e 33,36%, respectivamente. Além da criação de rotas mais eficientes, o estudo também trouxe impactos positivos adicionais para o problema em questão, tais como a rapidez e eficiência na geração dos resultados, permitindo que o planejamento logístico seja feito com mais precisão e sem pressa. Dessa forma, evita-se a possibilidade de erros que possam comprometer a entrega dos produtos.

No entanto, é importante ressaltar que, devido à complexidade do problema do caixeiro viajante, que é considerado NP-Difícil, a solução ótima pode demandar recursos computacionais e tempo significativos, especialmente em casos de grande porte. Ao comparar o tempo necessário para solucionar um exemplo com 13 paradas para um exemplo com 20 paradas há um crescimento de 52 horas. Nesse sentido, a limitação pode ser superada por meio de um planejamento prévio, com alguns dias de antecedência em relação à data de entrega exigida.

Para trabalhos futuros, é possível explorar a construção e implementação de diferentes modelos heurísticos para a solução do Problema do Caixeiro Viajante, visando otimizar ainda mais a logística de entregas da empresa. Além disso, seria interessante abordar outras características importantes para o modelo, como a adição de restrições de janela de tempo de entrega, a ampliação da decisão para um horizonte de planejamento semanal e permitir que o modelo escolha os dias de visitas de cada cliente. Também pode-se considerar o consumo de combustível através do peso do caminhão para escolher o próximo cliente visitado, de modo a tornar a rota mais eficiente e econômica.

# **REFERÊNCIAS**

BALLOU, R. H. **Gerenciamento da cadeia de suprimentos/logística empresarial.**  5. ed. Porto Alegre: Bookman, 2006.

BESSA, M. J. C.; CARVALHO, T. M. X. B. de. Tecnologia da informação aplicada à logística. **Revista Ciências Administrativas**, [S. l.], v. 13, n. 3, 2007. DOI: 10.5020/2318-0722.13.3.%p. Disponível em: https://ojs.unifor.br/rca/article/view/407.

BORGES, R. O.; SILVA, R. A. A. da; CASTRO, S. S. de. Utilização da classificação por distância euclidiana no mapeamento dos focos de arenização no setor sul da alta bacia do Rio Araguaia. *In:* Anais XIII Simpósio Brasileiro de Sensoriamento Remoto, 2007, Florianópolis. **Anais** [...]. Florianópolis: 2007. Disponível em: http://marte.dpi.inpe.br/col/dpi.inpe.br/sbsr@80/2006/11.14.12.59/doc/3777-3784.pdf.

GIL, A. C. **Métodos e técnicas de pesquisa social.** 6. ed. São Paulo: Atlas, 2008.

GOLDBAR, M. C.; LUNA, H. P. L. **Otimização combinatória e programação linear:** modelos e algoritmos. 2. ed. Rio de Janeiro: Elsevier, 2005. 519 p.

GUIMARÃES, F. **Com pandemia, venda online supera a dos shopping centers.**  CNN Brasil, 2022. Disponível em: https://www.cnnbrasil.com.br/economia/compandemia-venda-online-supera-a-dos-shopping-centers/. Acesso em: 17 maio 2022.

HOFFMAN, K. L.; PADBERG, M.; RINALDI, G. Traveling salesman problem. **Encyclopedia of operations research and management science**, v. 1, p. 1573- 1578, 2013.

JUNIOR, D. P. A. *et al.* Otimização do transporte de trabalhadores de uma indústria na região metropolitana de fortaleza. *In:* XXX Congresso Nacional de Pesquisa em Transporte da ANPET, Rio de Janeiro, 2016. **Anais** [...]. Rio de Janeiro: 2016. Disponível em: http://www.opl.ufc.br/publication/anpet-rotas/.

MICHELON, G. K. *et al.* Desenvolvimento de aplicação web para conversão de coordenadas geográficas. *In:* XXI Encontro Latino Americano de Iniciação Científica, XVII Encontro Latino Americano de Pós-Graduação e VII Encontro de Iniciação à Docência, Universidade do Vale do Paraíba, 2017. **Anais** [...]. 2017. Disponível em: http://www.inicepg.univap.br/cd/INIC\_2017/anais/arquivos/0718\_0368\_01.pdf.

MIRA, C. A. **Logística O Último Rincão do Marketing.** 3. ed. Truckpad: 2020. 93 p.

OLIVEIRA, A. F. M. de A. **Extensões do Problema do Caixeiro Viajante.**  Dissertação (Mestrado) – Universidade de Coimbra, 2015. Disponível em: https://estudogeral.uc.pt/handle/10316/31684.

PACHECO, J. A. D.; TUBINO W. R. Análise e implicações do uso tecnologia de informação na melhoria de processos logísticos. **Revista Ingenieria Industrial**, v. 17, n. 2, 2018. Disponível em: https://revistas.ubiobio.cl/index.php/RI/article/view/3822.

PANDOV, C. C.; FREITAS, E. C. **Metodologia do trabalho científico:** Métodos e técnicas da pesquisa e do trabalho acadêmico. 2. ed. Novo Hamburgo: Universidade Feevale, 2013.

PANESI, P. **Logística para iniciantes.** Catete: PoD Editora, 2010. 153 p.

PEREIRA, J. C. R. **Análise de dados qualitativos:** estratégias metodológicas para as ciências da saúde, humanas e sociais. São Paulo: EDUSP, 2004. Acesso em: 01 maio 2023.

PERIM, T. M. P. **Impacto econômico do transporte rodoviário de pessoas:** uma análise aplicada à atividade turística de Goiás. 2013. 55 f. Trabalho de Conclusão de Curso – Faculdade de Administração, Ciências Contábeis e Ciências Econômicas, Universidade Federal de Goiás, Goiânia, 2013.

ROSA, R. A. **Gestão Logística.** Florianópolis: Departamento de Ciências da Administração/UFSC; [Brasília]: CAPES: UAB, 2014. 174 p.

SILVA, I. N.; FLAUZINO, R. G. **Aprendizagem de máquinas.** Notas de aula, USP, São Paulo, 2020. Disponível em: https://edisciplinas.usp.br/course/view.php?id=77087.

SILVEIRA, J. F. P. da. **Problema do Caixeiro Viajante.** URGS, 2020. Disponível em: http://www.mat.ufrgs.br/~portosil/caixeiro.html. Acesso em: 12 out. 2022.

SOUZA, G. L. **Modelagem matemática para a roteirização de veículos aplicação em uma empresa prestadora de serviço de transporte fretado de pessoas.** 2021. 69 f. Trabalho de Conclusão de Curso – Instituto Federal de Santa Catarina, Caçador, 2021.

SOUZA, M. J. F. **Inteligência computacional para otimização.** Notas de aula, Departamento de Computação, Universidade Federal de Ouro Preto**,** v. 6, 2008. Disponível em:

http://www.decom.ufop.br/prof/marcone/InteligenciaComputacional.pdf.

TEIXEIRA, D. I. S. de S. **A influência do setor de transportes na economia:** um estudo realizado na cidade de Arcos-MG. 56 f. Trabalho de Conclusão de Curso – Fundação Educacional Vale do São Francisco, Iguatama, 2018. Disponível em: http://repositorio.fevasf.edu.br/jspui/handle/FEVASF/7.

USAID | PROJECTO DELIVER. **Manual de logística: Um Guião Prático para a Gestão da Cadeia de Abastecimento de Produtos Farmacêuticos.** Arlington: Task Order 1, 2012.

WELBER, S.; PÉCLAT, M. **GEOROUTE:** Stata module to calculate travel distance and travel time between two addresses or two geographical points. EconPapers: Boston, 2016.

SOUZA, I. de A. **O Problema do Caixeiro Viajante e o Limitante de Held-Karp: Uma aplicação à Elaboração de Roteiros**

**Turísticos**. 75 f. Trabalho de Conclusão de Curso – Universidade Federal Rural do Rio de Janeiro, Seropédica, 2017. Disponível em: https://cursos.ufrrj.br/grad/matematica/files/2019/07/Isabela\_Monografia\_FINAL.pdf.

# **APÊNDICE A – CÓDIGO EM JÚLIA**

using Cbc, JuMP, DelimitedFiles

function solve(filename, filename1) #Leitura do arquivo externo --------------------------------- data = readdlm(filename)

 $qtdCoordenadas = data[1,1]$ 

```
 distPontos = zeros(Float64, qtdCoordenadas, qtdCoordenadas)
for i = 1:qtdCoordenadas
  for j = 1:qtdCoordenadas
   distPontos[i,j] = data[i+1,j] end
end
data = readdlm(filename1)
```

```
 visitaPontos = zeros(Bool, qtdCoordenadas)
for i = 1:qtdCoordenadas
  visitaPontos[i] = data[1, i]
```
end

```
 print(visitaPontos)
```

```
 # Declarando o modelo -------------------------------------
```
init\_time = time\_ns()

#Setting Gurobi parameters

```
 #model = Model(Gurobi.Optimizer)
```

```
#set_optimizer_attribute(model, "TimeLimit", 360000)
```

```
#set_optimizer_attribute(model, "Presolve", 1)
```
# #Setting Cbc parameters

```
 model = Model(Cbc.Optimizer)
```
set\_optimizer\_attribute(model, "logLevel", 1)

#set\_optimizer\_attribute(model, "seconds", 100000) #timelimit

```
 # #Other Cbc parameters: https://github.com/jump-dev/Cbc.jl
```
#Variaveis do modelo - y[d,r], x[i,j], s[d,r,i,j]

 @variable(model, x[i = 1:qtdCoordenadas, j = 1:qtdCoordenadas], Bin) #Se o ponto sera visitado na sequencia i-j

```
 @variable(model, u[i = 1:qtdCoordenadas]>= 0, Int)
```
#Funcao Objetivo

```
@objective(model, Min, sum(x[i,j]*distPontos[i,j] for i = 1:qtdCoordenadas, j = 1:qtdCoordenadas))
```

```
 #1º Conjunto de restricoes
```

```
for j = 1:qtdCoordenadas
```

```
@constant(model, sum(x[i,j]*visitaPontos[i] for i = 1:qtdCoordenadas) == 1*visitaPontos[j])
```

```
# x[2,1] + x[3,1] + x[4,1]*visitaPontos[j] == 1
```

```
 end
```

```
 #2º Conjunto de restricoes
```

```
 for i = 1:qtdCoordenadas
```

```
@constant(model, sum(x[i,j]*visitaPontos[j] for j = 1:qtdCoordenadas) == 1*visitaPontos[i])
```

```
\# x[1,2] + x[1,3] == 1
```

```
 end
```
#3º Conjunto de restricoes

```
 for i = 2:qtdCoordenadas, j = 2:qtdCoordenadas
```

```
 @constraint(model, u[i] - u[j] + qtdCoordenadas*x[i,j] <= qtdCoordenadas - 1)
```
end

# #----------------------------------------------------------

```
 # #----------------------------------------------------------
```
# print(model)

```
 # open(txt2, "w") do f
```

```
 status = termination_status(model)
```

```
 println("STATUS: ", status, " ---------------------------")
```
- # println(f, "STATUS: ", status, " ---------------------------") solvalue = objective\_value(model) println("A solução é igual ",solvalue)
- # println(f, "A solução é igual ",solvalue)
	- if (status != MOI.INFEASIBLE && status != MOI.OBJECTIVE\_LIMIT)
		- $contador = 0$
		- # inicial = zeros(Float64, qtdCoordenadas)
		- terminal = zeros(Int64, qtdCoordenadas)
		- for i = 1:qtdCoordenadas

```
 for j = 1:qtdCoordenadas
```

```
if (value.(x[i,j]) > 0.9)
```
- $terminal[i] = j$
- contador = contador + 1
- if(contador == qtdCoordenadas)
	- break
	- end
- end
- end
- end

```
flag = 0 iterator = 1
print("[")
while(flag == 0)
 print("(", iterator, " - ", terminal[iterator], "); ")
  if(terminal[iterator] == 1)
     break
```

```
 end
```

```
 iterator = terminal[iterator]
     end
    print("]")
  end
# #----------------------------------------------------------
```
end